# Multimédia a počítačová animace

## Cvičení - Animace lidské tváře

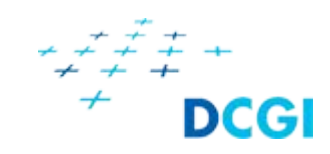

## Z přednášky…

- Postupný vývoj modelů
	- Volumetrické
	- Křivky
	- Polygonální (mesh)
- Ovládání modelu
	- Simulace svalů a svalových vláken
	- Viseme
		- Lze mapovat na fonem, ale více fonemů lze vyjádřit stejným visemem

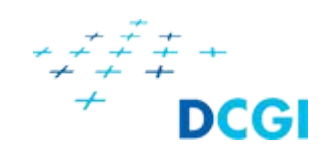

#### Viseme

- Několik standardů
	- Facial Action Coding System (FACS)
		- Ekman P, Friesen WV, Hager JC (2002). *Facial Action Coding System: The Manual on CD ROM*. Salt Lake City: A Human Face.
	- MPEG-4 FBA
		- <https://visagetechnologies.com/uploads/2012/08/MPEG-4FBAOverview.pdf>
- Typicky realizované pomocí blendshape
- Generace řídících parametrů
	- Ručně
	- Na základě zvukové stopy

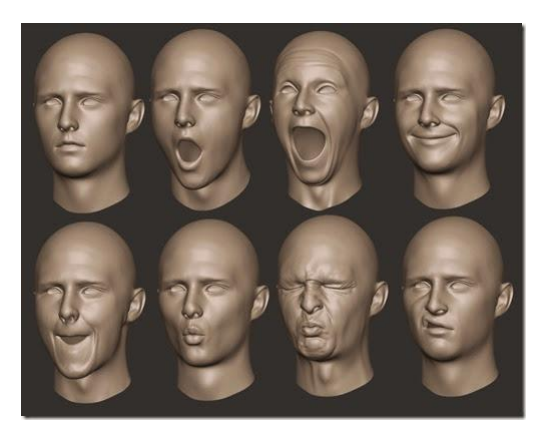

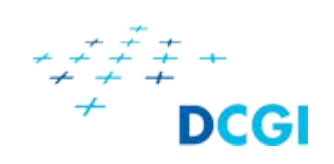

### Viseme - řízení zvukem

- Typicky pomocí strojového učení
	- Nahraje se vzorek dat, např. 60 m řeči
	- V datech se označí visemy
	- Natrénuje se klasifikátor
		- Ten pak poskytne pravdepod. výskytu každého visemu
- Existují hotová řešení
	- Pro Unreal např. OVRLipSync plugin
		- ten použijeme dnes

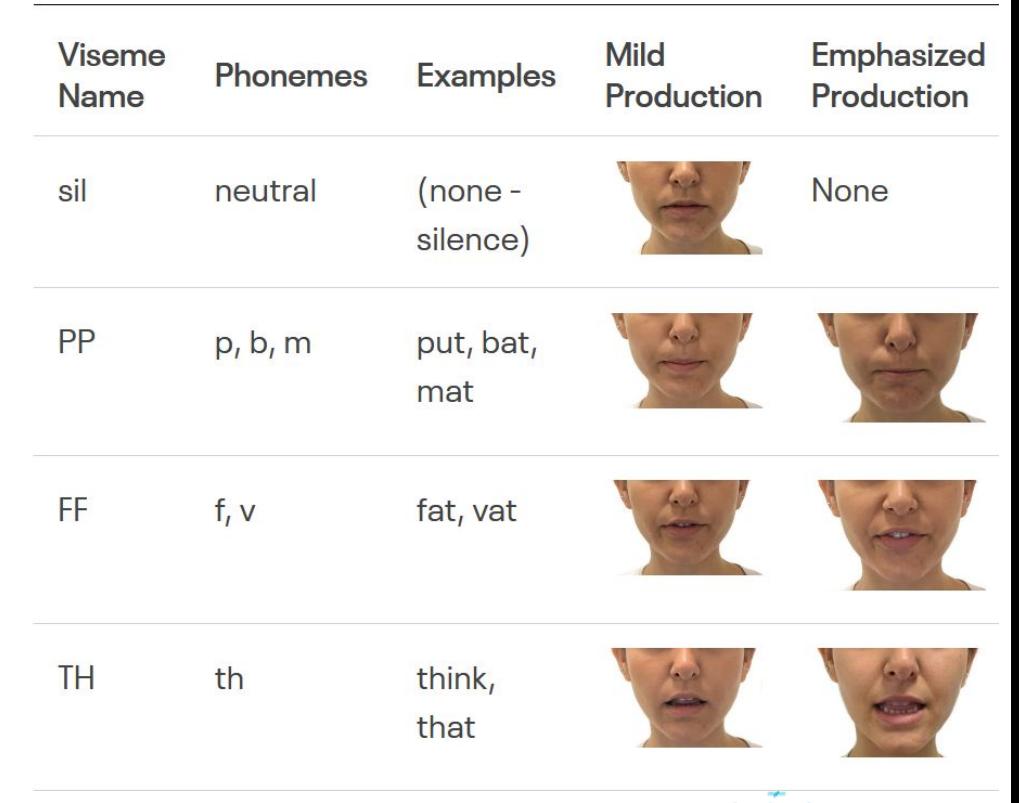

DCG

Zdroj tabulky: <https://developer.oculus.com/documentation/unreal/audio-ovrlipsync-viseme-reference>

#### UnrealEngine Metahuman

- Realistický model člověka
- Pro použití v UE zdarma
- Obsahuje rig na ovládání celé postavy a obličeje
	- Pro obličej jsou k dispozici pózy pro sadu visemů

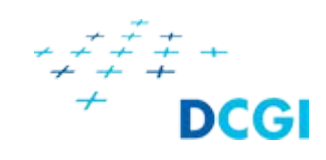

#### Dnešní úkol

- Prozkoumat Metahuman postavu přiloženou v projektu
- Vyzkoušet funkčnost OVRLipSync pluginu
- Propojit OVRLipSync plugin s postavou
	- K tomu bude potřeba připravit visemy postavy jako animační křivky
	- Následně je možné propojit komponentu pluginu s ovládáním animačních křivek

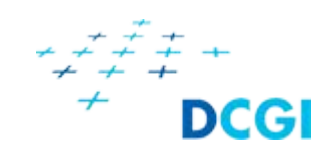